Para ingresar a la página de **ecollect** digitar **siempre la dirección (www. ecollect. co)** , nunca entrar a través de enlaces o correos electrónicos. Verifique siempre que el candado que esta en la parte superior del navegador este cerrado. Esto significa que esta en un

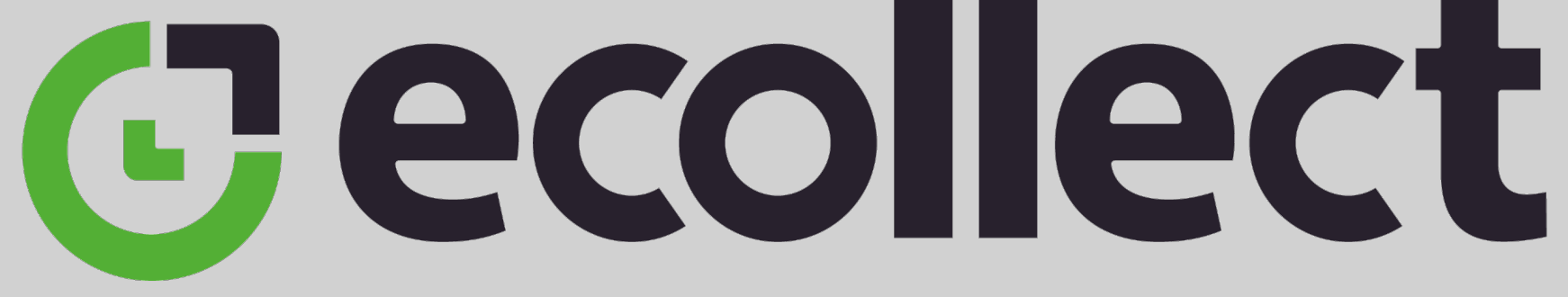

- **sitio seguro**.
- Cambie su **contraseña de acceso** al portal con frecuencia.
- Mantenga **actualizado** su navegador y sistema operativo.
- Evite realizar operaciones en **computadores públicos** (bibliotecas, centros comerciales, cafés internet) o desde computadores desconocidos o a través de redes públicas inalámbricas.
- electrónico.
- **del computador**.

Recuerde que las entidad financieras **nunca solicitan información personal o financiera** a sus clientes por medio de correo

Culmine la sesión con las opciones de salida segura que ofrece cada sitio web, tan pronto realice las operaciones o si tiene que **retirarse**